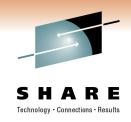

# Automating enterprise systems management: Your day (and night) just got easier

Larry Green IBM

Thursday, March 3, 2011 Session 8234

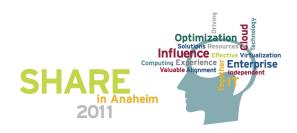

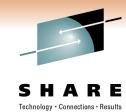

### **Agenda**

- Why automate?
- Message and Event Automation
- Message Revision
- Command Revision
- Timers
- Intrusions

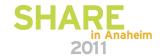

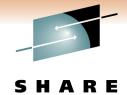

#### Why Automate?

- Maximize availability
  - Avoid / minimize outages and incidents (and 2:00 AM phone calls)
  - · Assist operators in detecting / resolving incidents
  - · Identify and deal with recurring incidents
  - Improved resiliency
- Customer sat
- Improve operational efficiency and performance of IT assets and staff
  - · Ensure consistent handling of incidents
  - Streamline routine tasks
  - Standardize procedures: consistent handling of complex tasks
  - Reduced potential for user error
  - Avoid / limit staff increases
  - Reduce recovery time and required operator intervention
- Key to
  - Systems / network management process implementations
  - Business processes

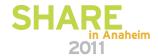

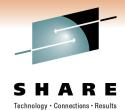

#### **Report Automation Benefits**

- Blow your own horn
- Automation becomes the norm ...
  - And people forget about it
- Quality and availability improvements
- Valuable IT tool for improving profitability and competitiveness
- Cost savings achieved with automation, such as:
  - Incidents and outages avoided
  - Hours saved
  - Reduced human intervention
  - Whenever possible, include \$\$\$
- Understand cost of automation vs. cost of manual process
  - Resource usage, staff, software/hardware, time to accomplish process, etc.

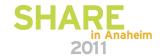

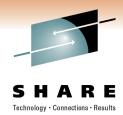

#### **Report Automation Benefits**

- Examples
  - Jobs cancelled to avoid an outage
  - Automated notification of abnormal situations
  - Resources recovered by automation
  - Buffers recovered to avoid an outage
  - Subsystem recoveries
  - Reduction in message traffic

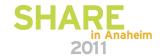

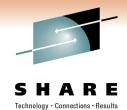

### **Agenda**

- Why automate?
- Message and Event Automation
  - Job / job step termination
  - Job execution problems
  - Traps
- Message Revision
- Command Revision
- Timers
- Intrusions

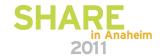

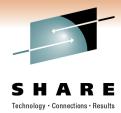

#### Job / job step termination

- Automated response to job and job step termination
- Faster, more consistent handling, whether normal termination or abend
- Automation enablement for SMF type 30 records

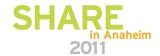

# SHARE

#### **Automation Flow**

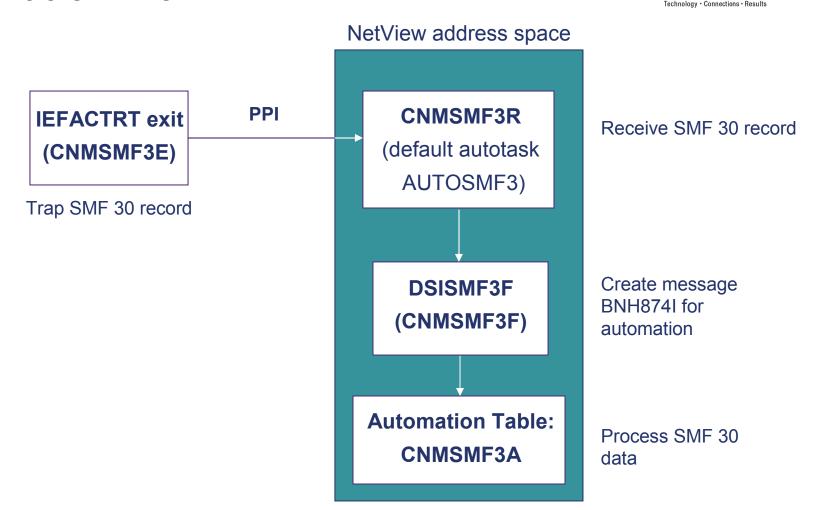

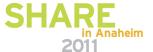

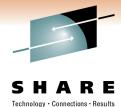

### Message BNH874I

#### BNH847I SMF RECORD RECEIVED: data

- Two-line message created by CNMSMF3R when an SMF30 record is received.
- Intended for automation
- First line includes
  - Record type
  - Record subtype
  - Work type indicator (e.g., STC, TSO)
  - Date/time when record was moved to SMF buffer
  - · Address space ID of source
  - Subtype identification (e.g., step total, job ended)
  - Subsystem name
  - Program name
  - Step name
  - Step completion code
  - Termination indicator
  - Abend code
  - (more)
- Second line
  - SMF 30 record itself
  - Available to automation
  - Not logged or displayed
  - Truncated at 32000 characters

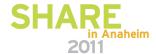

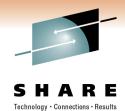

### **Agenda**

- Why automate?
- Message and Event Automation
  - Job / job step termination
  - Job execution problems
  - Traps
- Message Revision
- Command Revision
- Timers
- Intrusions

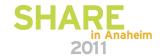

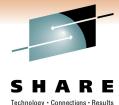

#### Job execution problems

- Tivoli Workload Scheduler
  - Plan / execute jobs, track execution
  - Generate alerts to NetView when problems are detected in production workload, such as:
    - An operation ends in error
    - A batch job has been queued by JES for a long time
    - · A batch job or started task has been running longer than expected
    - Processing is getting late and deadlines are in jeopardy
    - A Tivoli Workload Scheduler for z/OS subtask fails
    - A defined threshold has been reached on the Tivoli Workload Scheduler for z/OS queue
    - Jobs above a certain priority are late
    - A workstation that has been unavailable/failed for more than xx minutes becomes available

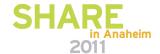

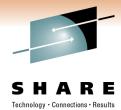

#### Job execution problems

- Leverage NetView automation facilities
  - Automation Table
    - Trap TWS messages
    - Trigger responses
    - Issue commands
  - Send a one-line e-mail (EZLESMTP)
  - Send e-mail (EZLEMAIL)
  - Generate an immediate action based on policy. Specify person or group to contact, optionally specify message text (INFORM)

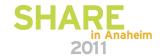

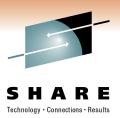

#### **Example: operation ended in error status**

The setting
Job TWSEXTCP ended with error 0012

TWS issues message EQQE036I:

EQQE036I JOB TWSEXTCP(JOB04259), OPERATION(0020), ENDED IN ERROR 0012 PRTY=9, APPL = DAILYPLAN, WORK STATION = CPU1, IA = 0501180700

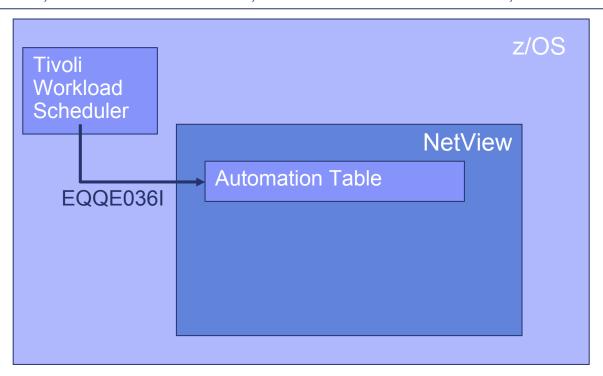

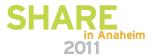

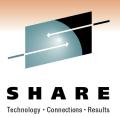

#### **Example: operation ended in error status**

The setting
Job TWSEXTCP ended with error 0012

TWS issues message EQQE036I:

EQQE036I JOB TWSEXTCP(JOB04259), OPERATION(0020), ENDED IN ERROR 0012 PRTY=9, APPL = DAILYPLAN, WORK STATION = CPU1, IA = 0501180700

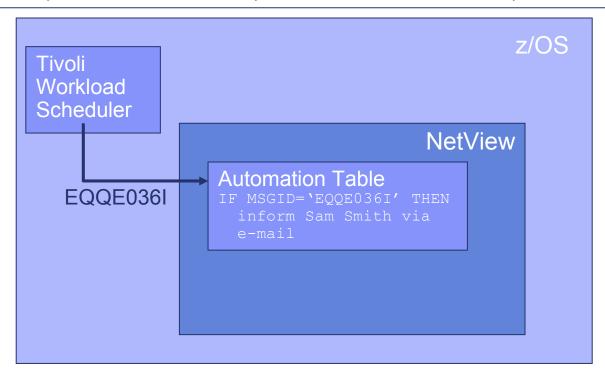

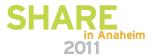

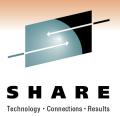

#### **Example: operation ended in error status**

The setting
Job TWSEXTCP ended with error 0012

TWS issues message EQQE036I:

EQQE036I JOB TWSEXTCP(JOB04259), OPERATION(0020), ENDED IN ERROR 0012 PRTY=9, APPL = DAILYPLAN, WORK STATION = CPU1, IA = 0501180700

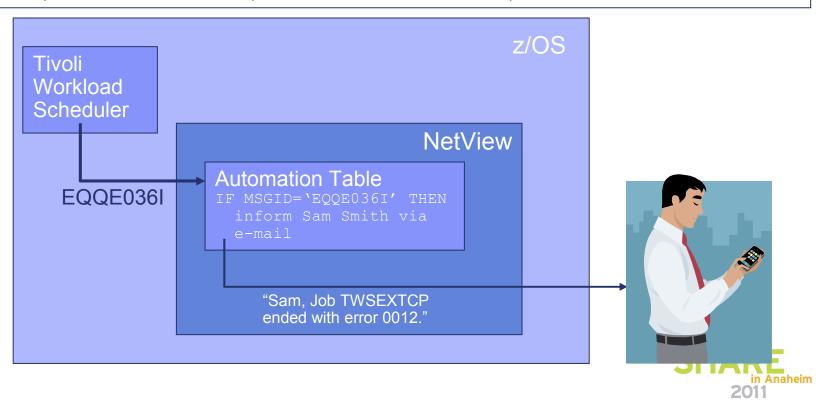

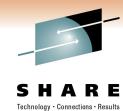

### **Agenda**

- Why automate?
- Message and Event Automation
  - Job / job step termination
  - Job execution problems
  - Traps
- Message Revision
- Command Revision
- Timers
- Intrusions

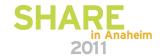

## **Trap Automation**

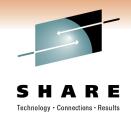

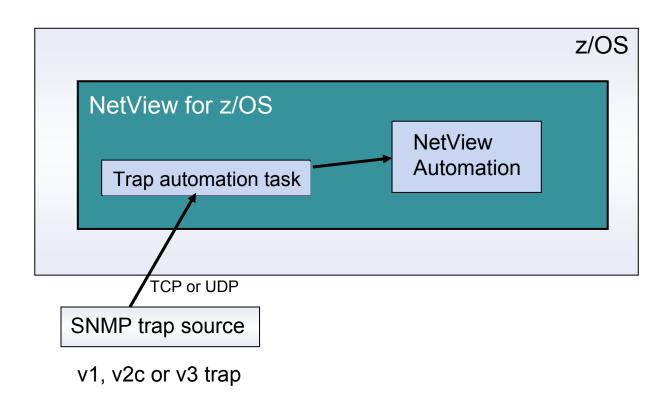

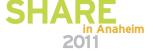

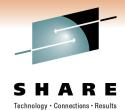

### **Agenda**

- Why automate?
- Message and Event Automation
- Message Revision
- Command Revision
- Timers
- Intrusions

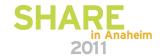

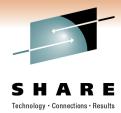

#### Why revise a message?

- Attract attention: change color
- Append text
- Customize response according to originating system
- Suppress the message
- Override MPF

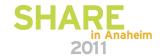

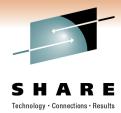

#### Change message color

- Operators sometimes overlook an important message
- Call attention to it:

#### IEA404A SEVERE WTO BUFFER SHORTAGE - 100% FULL

becomes

IEA404A SEVERE WTO BUFFER SHORTAGE - 100% FULL

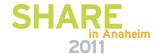

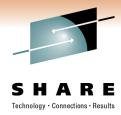

#### **Append text**

Continuing with previous messages ...

IEA404A SEVERE WTO BUFFER SHORTAGE - 100% FULL Call me @ 555-1234

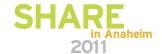

# Customize response, depending on source

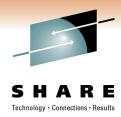

```
UPON (MSGID='abc123e')
  SELECT
      WHEN (SYSNAME='xyz')
      OTHERWISE
  END
UPON
     (PREFIX='IEE')
  SELECT
      WHEN (SYSNAME='xyz')
      OTHERWISE
  END
```

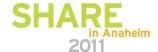

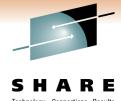

#### Suppress a broadcast message

An operator has broadcast a message to everyone:

```
Hey guys. I just found the MSG ALL command. It's cool!
```

Intercept, suppress

```
UPON (OTHERMSG)
SELECT
WHEN (broadcast YESNO = 'Yes')
NETVONLY
! Send message to NetView, but
! suppress from display, logging &
! sysplex routing.
WHEN ...
END
```

- Tell him/her "Don't do that!"
  - From NetView Automation Table:
    - Issue WTO back to operator: "Don't broadcast messages to everyone."

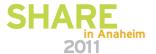

Message revision

# Override Message Processing Facility (MPF)

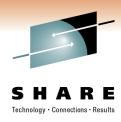

- MPF says AUTO (NO) for message ABC123I
- But you've decided you do need to automate

```
UPON (MSGID="ABC1231")

REVISE ('Y' AUTOMATE)
```

•••

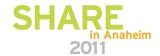

# SHARE

#### What else can I do?

- Change
  - Text
  - Text case (upper, lower)
  - Color
  - Console
  - Route codes
  - Descriptor codes
  - Broadcast
  - Display
  - Syslog
  - AMRF
  - Data type: C2D, C2B, C2X, D2C, D2X, X2C
  - more
- Handle messages from other LPARs
- Get usage reports
  - Statistics and usage information about active revision table
  - How many messages processed?
  - How many hits in each category?
  - How many deletions?
  - more

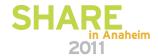

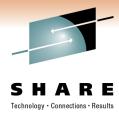

#### What else can I check for?

- All WQE bits
- Locate within a message (right, left, substring, skipto, up to, next, etc.)
- Address space ID
- Domain
- Time
- Character positions

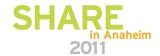

## Message Revision: Where It Happens

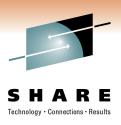

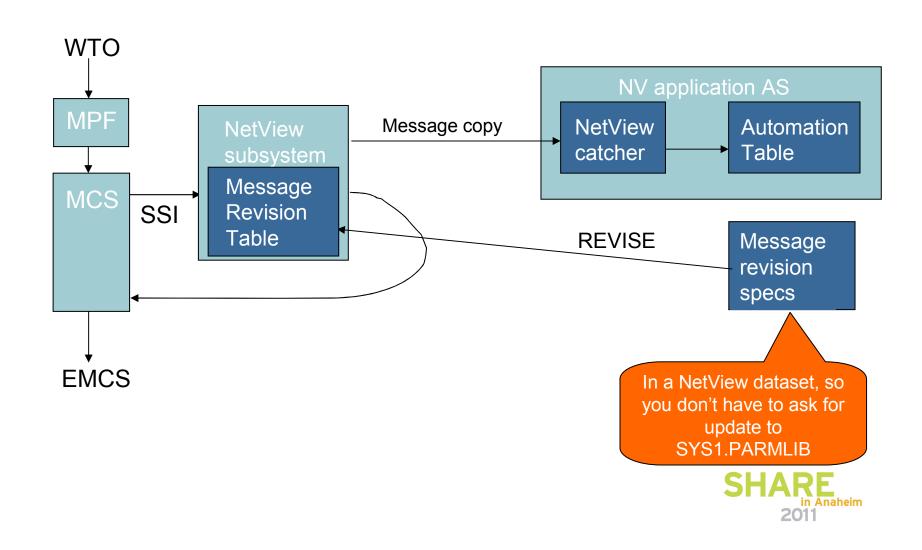

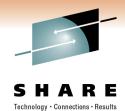

### **Agenda**

- Why automate?
- Message and Event Automation
- Message Revision
- Command Revision
- Timers
- Intrusions

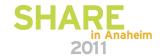

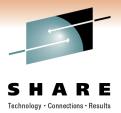

#### Why revise a command?

- Automatically revise command <u>text</u> in-line before execution
- For all MVS commands: change, reject, or transfer to NetView
- Suppress a broadcast
- Suppress a sensitive command
- Require confirmation

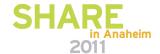

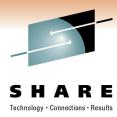

#### Suppress a broadcast command

An operator has broadcast a command to all systems.

```
UPON (ALLCMD) ! This applies even to console ROOT SELECT WHEN (CMDVERB ¬= 'SEND')
```

\* The above means that the following is only for the SEND command.

```
WHEN (SKIPTO /USER=/ 1 FOUND ¬= 'Yes') !default = "ALL"

WTO("XYZ447E Please do not broadcast to all.")

REVISE('Y' DELETE) ! disallow default

OTHERWISE

END
```

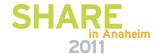

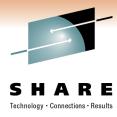

### Suppress a sensitive command

A sensitive command has been entered.

Only consoles having Master authority are allowed to execute that command.

```
UPON (CMDVERB = 'SENSITIVE') ! Sensitive command
SELECT
WHEN (CONSAUTH ¬= 'M') ! Not Master authority
REVISE('Y' DELETE) ! Delete command
OTHERWISE
END
```

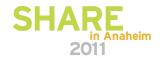

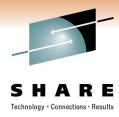

#### Suppress a sensitive command

The business day has ended.

A sensitive command has been entered from console ABC03. At this time of day, no one should be using that console.

```
UPON (CMDVERB = 'SENSITIVE') ! Sensitive command
SELECT
   WHEN (RVAR(afterhours) yesno 1 CONSNAME left 5 N =
   'YesABC03')
      REVISE('Y' DELETE)
   OTHERWISE
END
```

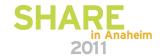

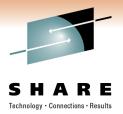

#### Require confirmation

- Operators occasionally shut down a process before it completes creation of a checkpoint.
- Intercept the shutdown command
- Transfer command to NetView Automation Table
  - Issue WTOR to console where the command was issued:

    Has the checkpoint been created?
  - If Yes: re-issue command
  - If No: suppress command; tell operator checkpoint must be created.

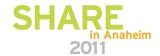

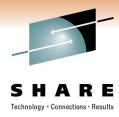

#### **Command Revision**

- Issue message when
  - A command is revised, showing original & revised
  - Unauthorized command revision is attempted
- Test mode
  - Issues a message showing changes that would have been made.
- Sample CNMSCRT1

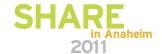

# SHARE Technology · Connections · Results

#### What else can I check for?

- Name of console issuing command
- Authority of console issuing command
- SAF user identity and/or group name
- Value of first token
- Substrings of the command
- ASID
- Job type (how the address space was started)
- JOBNAME of command originator
- SYSNAME that command originated from
- Locate within a message (right, left, substring, next, etc.)
- Trap all commands
- Trap all other commands

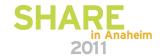

# SHARE Technology · Connections · Results

#### **Command Revision: Where It Happens**

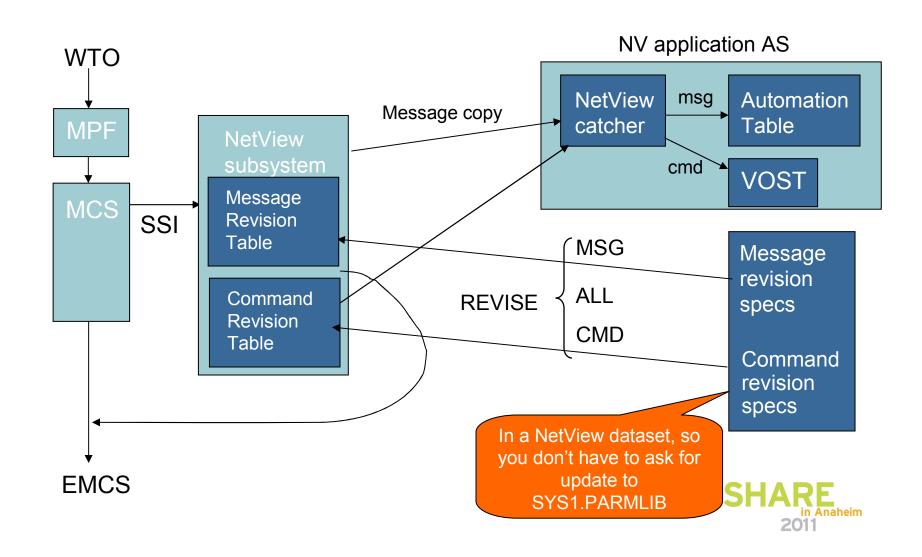

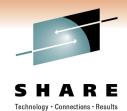

## **Agenda**

- Why automate?
- Message and Event Automation
- Message Revision
- Command Revision
- Timers
- Intrusions

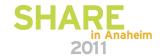

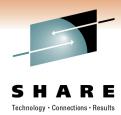

## Why timers?

Some actions need to occur at a specified time or at regular intervals:

- At a certain time
- Repeatedly at specified intervals
- After a specified delay
- Complex combinations

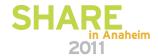

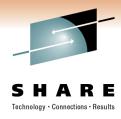

## At a specified time

AT 12/24 18:00:00, ID=EVESAVE, SAVE, STOPSYS

schedules the STOPSYS command list to shut down the system at 6:00 p.m. on December 24 and saves the command in the Save/Restore database

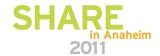

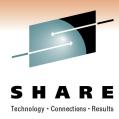

## Repeatedly at specified intervals

EVERY 01:00:00, ID=CHEKST, CHEKSTAT AUTOVTAM

schedules the CHEKSTAT command list to run every hour, starting one hour after the timer command is run

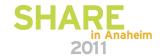

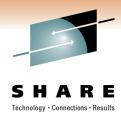

## After a specified delay

AFTER 00:05:00, ID=DISPSTAT, MVS D A, L

schedules the "MVS D A, L" command to be issued after 5 minutes to solicit status information about system elements

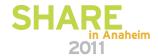

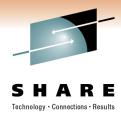

## **Complex combinations of factors**

```
CHRON AT=(08:00:00) EVERY=(INTERVAL=(01:00:00 OFF=17:00:00) REMOVE=(12/31/11 00:00:00) DAYSWEEK=(WEEKDAY) CALENDAR=(NOT HOLIDAY)) COMMAND=LOGTSTAT ROUTE=PPT
```

issues the LOGTSTAT command once every hour from 8:00 a.m. until 5:00 p.m. on all weekdays except holidays, from now until the last day of the year 2011. The LOGTSTAT command runs on the PPT task. If this CHRON is entered between 8:00 A.M. and 5:00 P.M., LOGTSTAT runs at the next hour. This enables you to specify a shift for following days and have a partial shift run today.

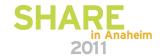

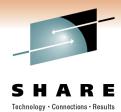

### How to use timers

#### Use timers

- Directly
- In other automation
- In command lists
- In command processors

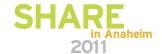

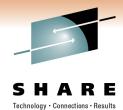

## **Agenda**

- Why automate?
- Message and Event Automation
- Message Revision
- Command Revision
- Timers
- Intrusions

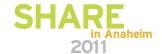

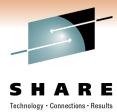

#### **TCP/IP Intrusions**

- What is an intrusion?
  - Information gathering (scan)
    - Network and system information
    - Data locations
    - Map target of an attack
  - Eavesdropping, impersonation, or theft
    - On the network, on the host
    - Base for further attacks on others
  - Denial of Service
    - Attack on availability
- Intrusions can occur from Internet or Intranet
  - Firewall can provide some level of protection from Internet
  - Perimeter security strategy alone may not be enough
  - Within a firewall, systems can be vulnerable to attack or misuse, whether accidental or malicious.

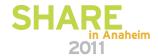

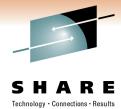

#### **TCP/IP Intrusions**

- z/OS Communications Server Intrusion Detection Service (IDS) detects:
  - Scans
    - Fast
    - Slow
    - ICMP, TCP UDP
  - Attacks
    - Malformed packets
    - IP option restrictions
    - ICMP redirect restrictions
    - Outbound raw socket restrictions
    - And more ...
  - Floods

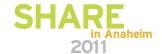

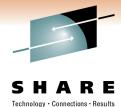

#### **Intrusion Event**

 IDS issues message(s) to system console or USS syslog for IDS events

## system console

**EZZ8761I IDS EVENT DETECTED** 

EZZ8762I IDS EVENT TYPE: SUSPICIOUS PACKET RECEIVED

EZZ8763I CORRELATOR 4 – PROBEID 04030001

EZZ8764I SOURCE IP ADDRESS 10.10.11.199 – PORT 0

EZZ8765I DESTINATION IP ADDRESS 197.11.106.1 – PORT 0

EZZ8766I IDS RULE prIDS-FRG1

EZZ8767I IDS ACTION paIDS-FRG1

#### syslog

EZZ8648I TRMD ATTACK packet was discarded:09/21/2004 09:30:19.66, sipaddr=10.10.11.199, dipaddr=197.11.106.1, sport=0, dport=0, type=malformed, proto=TCP, correlator=4, probeid=04030001

This tells us what we need to know:

- ProbeID (the type of intrusion this one is an Attack Detection event).
- Source IP address (address of intruder)
- Destination IP address (address of target stack)

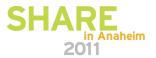

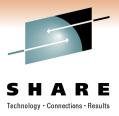

#### **Intrusion Event**

 A NetView clist listens for syslog updates, and issues an internal message for automation.

BNH180I INTRUSION DETECTION MESSAGE RECEIVED Sep 21 09:30:20.22 MVS118/USER1 USER16 TRMD.TCPCS[27M: EZZ8648I TRMD ATTACK packet was discarded:09/21/2007 09:30:19.66, sipaddr=10.10.11.199, dipaddr=197.11.106.1, sport=0, dport=0, type=malformed, proto=TCP, correlator=4, probeid=04030001

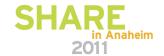

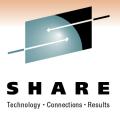

#### **Automated Actions**

- Notify
  - e-mail to designated recipient (e.g., security administrator)
  - Alert to NetView (default)
  - Message to designated NetView operators (default)
- Issue UNIX, z/OS, or NetView commands
  - Gather more data
  - Take action, such as close the port
- Update statistics kept on basis of probe ID
- Collect additional statistics
  - Generate trmdstat reports and e-mail to security administrators

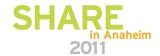

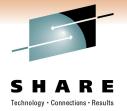

# **Thank You!**

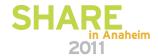